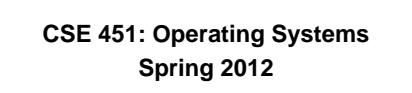

### **Module 22 Remote Procedure Call (RPC)**

**Ed Lazowska lazowska@cs.washington.edu Allen Center 570**

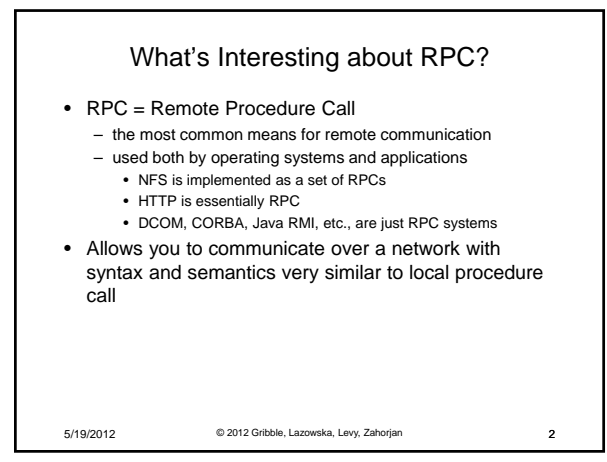

# Client/Server communication

- The prevalent model for structuring distributed computation is the client/server paradigm
	- a server is a program (or collection of programs) that provides a service to other programs
		- e.g., file server, name server, web server, mail server …
		- server/service may span multiple nodes (clusters)
		- often, nodes are called servers too e,g., the web server runs on a Dell server computer
	- a client is a program that uses the service
		-
		- the client first binds to the server locates it, establishes a network connection to it
		- the client then sends requests (with data) to perform actions, and the server sends responses (with data)
- e.g., web browser sends a "GET" request, server responds with a web page • TCP/IP is the transport, but what is the higher-level
	- programming model?

© 2012 Gribble, Lazowska, Levy, Zahorjan 3

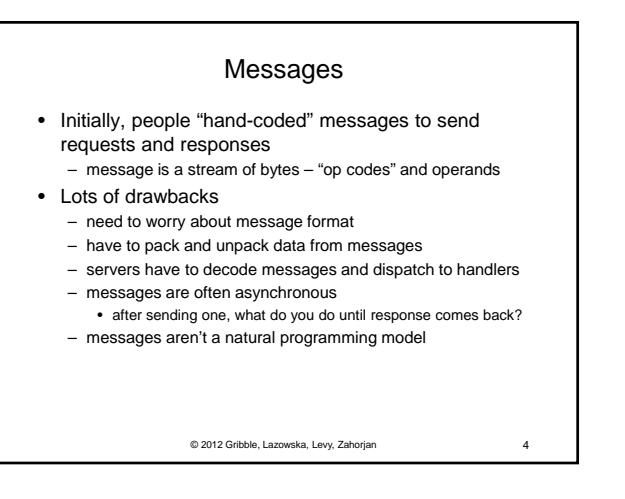

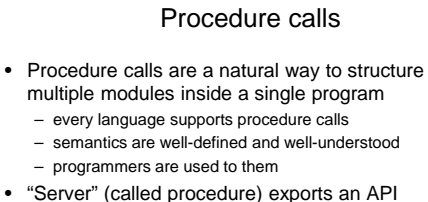

- think about a file system / file server API: open, close, read, write, sync, etc.
- "Client" (calling procedure) calls the server procedure's API
- Linker binds the two together

© 2012 Gribble, Lazowska, Levy, Zahorjan 5

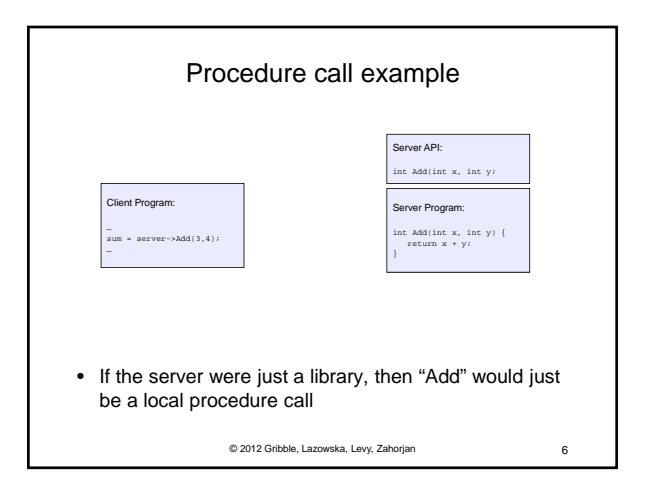

#### Remote Procedure Call

- Use procedure calls as the model for distributed (remote) communication
	- traditional procedure call syntax and semantics
	- have servers export a set of procedures that can be called by client programs
		- similar to library API, class definitions, etc.
	- clients do a local procedure call, as though they were directly linked with the server
	- under the covers, the procedure call is converted into a message exchange with the server
	- *largely invisible to the programmer!*

© 2012 Gribble, Lazowska, Levy, Zahorjan 7

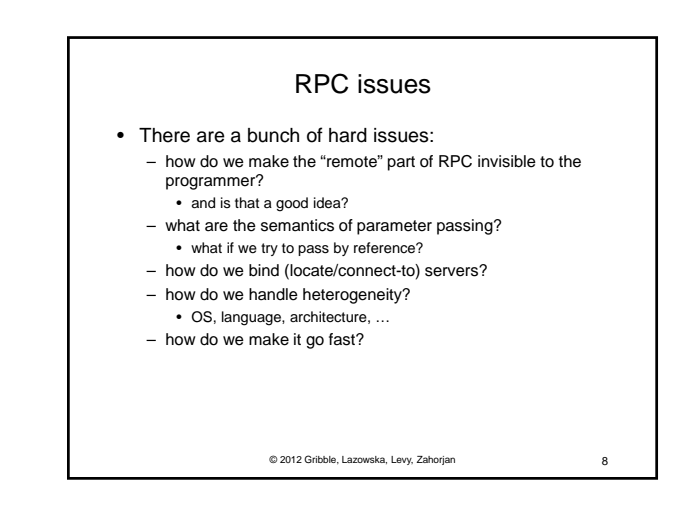

## RPC model • A server defines the service interface using an interface definition language (IDL)

- the IDL specifies the names, parameters, and types for all client-callable server procedures
	- example: ASN.1 in the OSI reference model
	- example: Sun's XDR (external data representation)
- A "stub compiler" reads the IDL declarations and produces two stub procedures for each server procedure
	- the server programmer implements the service's procedures<br>and links them with the server-side stubs
	- the client programmer implements the client program and links it with the client-side stubs
	- the stubs manage all of the details of remote communication between client and server using the RPC runtime system

© 2012 Gribble, Lazowska, Levy, Zahorjan 9

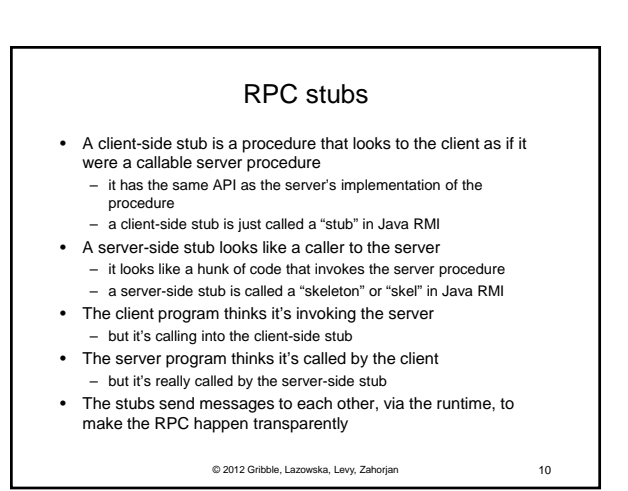

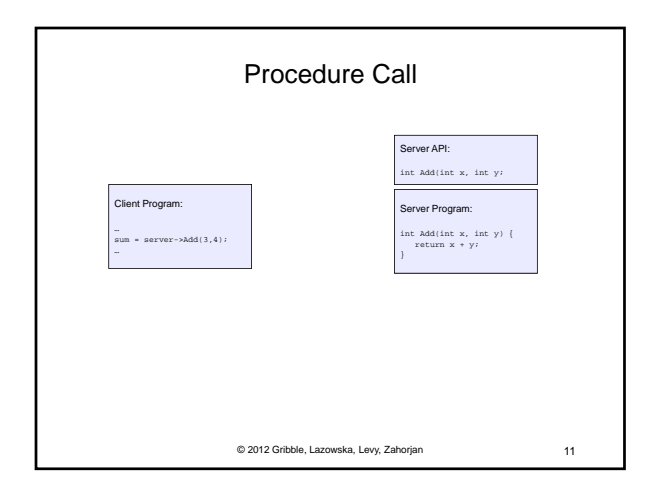

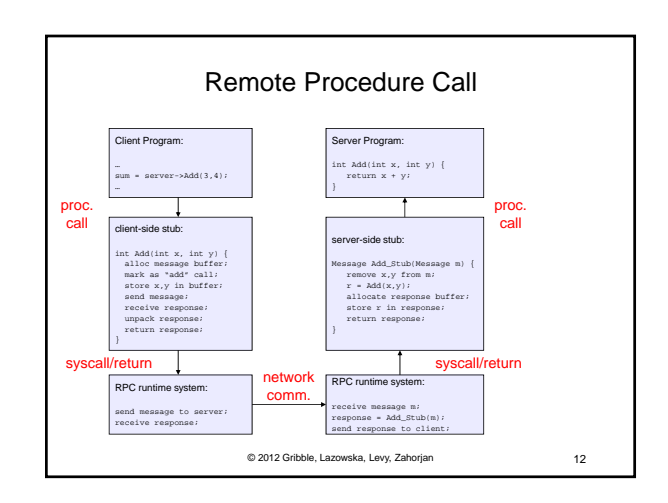

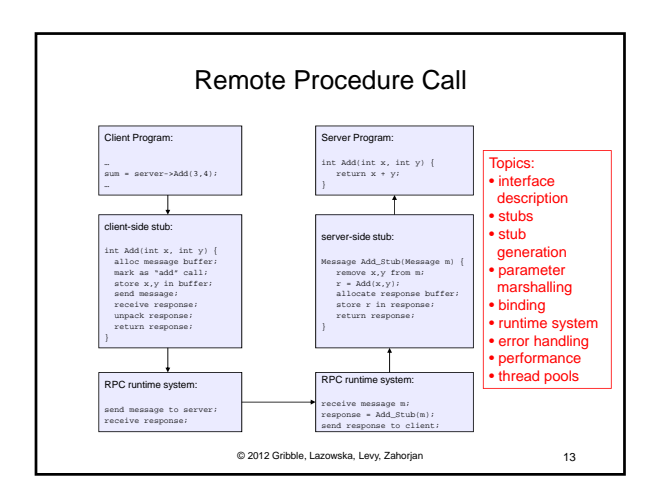

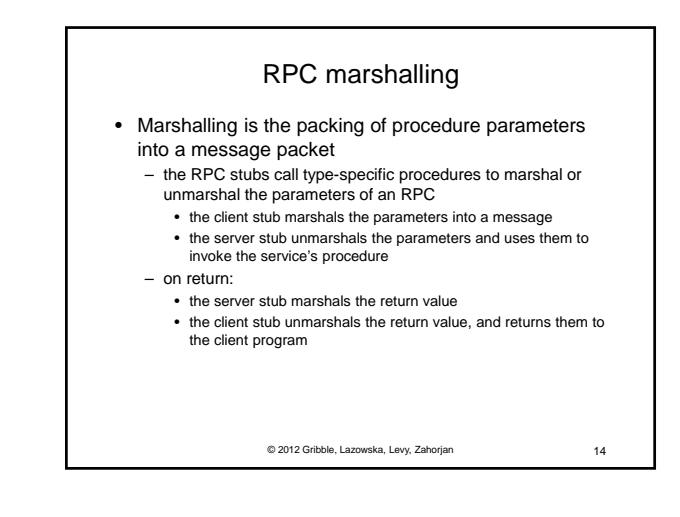

### RPC binding

- Binding is the process of connecting the client to the server
	- the server, when it starts up, exports its interface
	- identifies itself to a network name server
	- tells RPC runtime that it is alive and ready to accept calls
	- the client, before issuing any calls, imports (binds to) the server
	- RPC runtime uses the name server to find the location of the server and establish a connection
- The import and export operations are explicit in the server and client programs
	- a slight breakdown in transparency
	- more to come…

© 2012 Gribble, Lazowska, Levy, Zahorjan 15

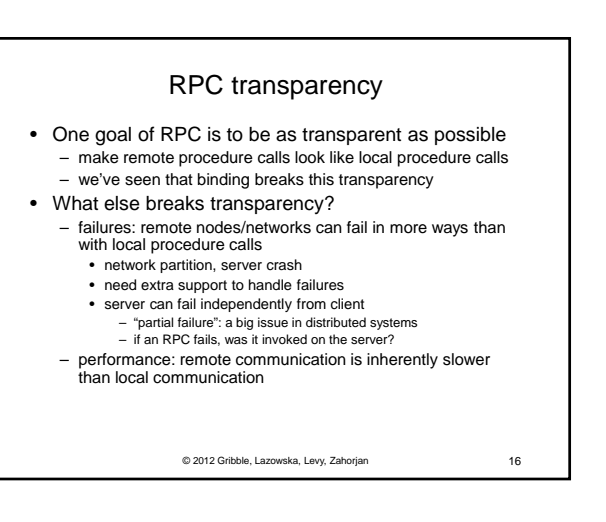

### RPC and thread pools

- What happens if two client threads (or client programs) simultaneously invoke the same server using RPC?
	- ideally, two separate threads will run on the server
	- so, the RPC runtime system on the server needs to spawn or dispatch threads into server-side stubs when messages arrive
		- is there a limit on the number of threads?
		- if so, does this change semantics?
		- if not, what if 1,000,000 clients simultaneously RPC into the same server?

© 2012 Gribble, Lazowska, Levy, Zahorjan 17